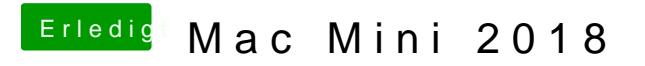

Beitrag von CMMChris vom 13. Dezember 2018, 23:50

Dazu nutzt man besser pures Video + VideoProc.